# **PROCEDURE D'ARCHIVAGE DES TRAVAUX DE MATURITÉ (TM)<sup>1</sup>**

Collège St-Michel

## **ACQUISITION<sup>2</sup>**

1. Les TM doivent être remis par l'élève aux personnes concernées<sup>3</sup> sous forme imprimée. Doivent être rendus au minimum :

a. Un exemplaire imprimé sur papier pour l'expert et un exemplaire pour chaque tuteur. Chaque exemplaire doit inclure le document Déclaration personnelle<sup>4</sup> dûment signé. Les exemplaires papier servent au travail de correction et d'évaluation des enseignants et peuvent être éliminés une fois la note attribuée et le délai de recours passé (10 jours).

Pour les productions audiovisuelles (courts-métrages, œuvres musicales, interview ou autres) réalisées dans le cadre d'un TM, l'élève remet, en plus du rapport écrit, un DVD ou CD à l'expert et à chaque tuteur. Le rapport écrit doit inclure le document *Déclaration personnelle* dûment signé.

b. La fiche Formulaire pour le catalogue de la bibliothèque-médiathèque<sup>5</sup>, à télécharger sur le site Internet de l'école, dûment remplie. Le formulaire doit être vérifié par le tuteur avant la remise, qui corrige toute faute éventuelle.

Une fois récoltés, les formulaires sont transmis à le/la bibliothécaire pour le catalogage et l'indexation.

2. Les TM doivent être remis par l'élève **sous forme électronique**. Doivent être rendus au minimum :

- a. Un exemplaire électronique remis au tuteur, destiné au logiciel anti-plagiat, préparé selon la procédure mise en place $^6$ .
- b. Un exemplaire électronique complet et paginé au format PDF $^7$ , que l'élève dépose sur un serveur commun aux écoles du secondaire Il<sup>8</sup>. Le fichier est nommé comme suit par l'élève : école\_typedetravail\_année\_nom\_prénom\_ langue.pdf<sup>9</sup>. Les éventuelles annexes sont comprises dans le document PDF.

 $\overline{a}$ 

 $1$  La CORECOFR est responsable de la politique d'archivage des TM. Le groupe de pilotage des TM de chaque école organise et veille à la mise en application de la politique d'archivage, en collaboration avec le/la bibliothécaire, personne de référence pour toutes questions relatives à l'archivage des TM.  $2$  Cf. Annexe 2 : l'acquisition des TM se fait à différents moments de l'année scolaire, en fonction de la forme papier ou électronique du TM.

 $3$  L'identité de la personne ou l'entité concernée est définie par la direction de chaque établissement. Il peut s'agir du secrétariat, mais aussi des proviseurs ou des tuteurs. Il relève de chaque direction scolaire de statuer sur ce point.

<sup>4</sup> Cf. Annexe 4.

 $5$  Cf. Annexe 1. Le tuteur présente le formulaire à l'élève avec l'explication des différents champs.

<sup>6</sup> Cf. Annexe 3.

 $^7$  Le fichier PDF est optimisé et ne dépasse pas 50 MB. Si le fichier s'avère plus lourd, l'élève prend contact avec le/la bibliothécaire.

<sup>8</sup> La remise s'effectue dans une salle d'informatique, sous la supervision du/de la bibliothécaire.

<sup>&</sup>lt;sup>9</sup> Ecole : l'abréviation CSM suffit. Type de travail : l'abréviation TM suffit. Langue : l'abréviation f ou d suffit ; pour les TM rédigés dans une autre langue que le français ou l'allemand, c'est la langue d'enseignement de l'élève qui est mentionnée.

Cet exemplaire est utilisé pour le stockage et la consultation des TM dans la bibliothèque-médiathèque de l'école.

Les TM refusés (plagiat, note inférieure à 2) ne sont pas stockés sur le serveur commun.

c. Cas particuliers<sup>10</sup>:

Pour les TM en Arts visuels, l'élève dépose sur le serveur un seul fichier (format PDF), comprenant le rapport écrit, ainsi qu'une photographie numérique (format JPEG) de son œuvre (photographie, maquette, tableau, sculpture, dessin ou autres) figurant en annexe du rapport.

Pour les créations littéraires (pièce de théâtre, récit, roman ou autres) réalisées dans le cadre d'un TM, l'élève dépose sur le serveur un seul fichier (format PDF), comprenant le rapport écrit, ainsi que la version numérique de sa création figurant en annexe du rapport.

Pour les productions audiovisuelles (courts-métrages, œuvres musicales, interview ou autres) réalisées dans le cadre d'un TM, l'élève dépose sur le serveur uniquement le rapport écrit (format PDF). Le DVD ou CD est remis avec les exemplaires papiers pour le tuteur et l'expert.

Pour tout autre cas de figure qui pourrait se présenter, l'élève s'adresse au tuteur, qui définit avec le personnel de la bibliothèque-médiathèque les modalités de stockage du TM en question.

## **CONSERVATION**

 $\overline{a}$ 

Les TM acceptés par le(s) tuteur(s) et l'expert, au format PDF, sont stockés sur un serveur commun, hébergé par le Sitel, pour une durée de 10 ans.

Le serveur commun est organisé par le/la bibliothécaire selon la structure arborescente suivante :

- Un dossier par école, nommé avec l'abréviation de l'école (CGA, CSC, CSM, CSUD, ECG, GYB).
- À l'intérieur de chaque dossier d'école, un dossier par type de travail (TM, TP, TMS, MPC).
- À l'intérieur de chaque dossier par type de travail, un dossier par année scolaire (par exemple : 2012-2013).
- À l'intérieur de chaque dossier d'année scolaire, les fichiers des TM/TP/TMS classés par ordre alphabétique du nom de l'élève.

La procédure de stockage des TM sous forme électronique est la suivante :

1. Par classe<sup>11</sup>, l'élève dépose son TM sur le serveur commun à la bibliothèquemédiathèque ou dans une salle informatique, sous la supervision du/de la bibliothécaire.

 $10$  Pour les cas particuliers, le fichier PDF est optimisé et ne dépasse pas 50 MB. Si le fichier s'avère plus lourd, l'élève prend contact avec le/la bibliothécaire.

Le stockage des TM par classe est planifié par le groupe de pilotage des TM de chaque école.

- 2. Le/la bibliothécaire vérifie que tous les TM ont été stockés correctement sur le serveur commun, dans le dossier correspondant (Ecole-année).
- 3. Les productions audiovisuelles (courts-métrages, œuvres musicales, interview ou autres) sont remises au personnel de la bibliothèque-médiathèque sur DVD ou CD<sup>12</sup> par le tuteur, disponibles pour le prêt à la bibliothèque-médiathèque.

#### **CATALOGAGE ET INDEXATION**

Le/la bibliothécaire catalogue et indexe les TM, en se référant à la fiche Formulaire pour le catalogue de la bibliothèque-médiathèque<sup>13</sup>.

Le secrétariat transmet à le/la bibliothécaire la liste des élèves avec la mention de la note du TM. La note du TM, ainsi que l'autorisation à la consultation du TM, est mentionnée dans le catalogue exclusivement à l'usage du/de la bibliothécaire, tenu(e) à la confidentialité, en vue du versement aux Archives de l'Etat<sup>14</sup>.

Pour les productions audiovisuelles (courts-métrages, œuvres musicales ou autres), le DVD ou CD est répertorié dans le catalogue de la bibliothèque-médiathèque.

## **PRÊT ET CONSULTATION**

Les TM sont accessibles à la consultation sous forme électronique. La consultation est permise uniquement aux usagers internes des écoles concernées par la politique d'archivage<sup>15</sup>.

Les auteurs des TM peuvent exiger que leur travail soit traité comme confidentiel (données personnelles et/ou sensibles). Les travaux confidentiels doivent être clairement caractérisés comme tels dans le Formulaire pour le catalogue de la bibliothèque-médiathèque<sup>16</sup> et le document Déclaration personnelle<sup>17</sup>, et ne peuvent être consultés que par l'auteur lui-même et la personne responsable de l'encadrement dudit travail ainsi que par la direction de l'école<sup>18</sup>.

Les élèves et les enseignants ont la possibilité de rechercher dans le catalogue de la bibliothèque-médiathèque les TM des années précédentes, puis de les consulter depuis un ordinateur de l'école en se connectant au serveur commun<sup>19</sup>.

Le DVD ou CD, réalisé dans le cadre d'un TM, peut être emprunté à la bibliothèquemédiathèque.

 $\overline{a}$ 

 $12$  Les productions audiovisuelles, au format généralement très lourd et difficilement univoque, ne sont pas sauvegardées sur le serveur commun pour des questions de place et, par conséquence, de performance dans la recherche informatique sur le serveur.

 $6$  Cf. Annexe 1.

<sup>14</sup> Cf. ARCHIVAGE DEFINITIF

<sup>15</sup> Un élève de CGA peut consulter un TM/TP/TMS du collège du Sud.

<sup>&</sup>lt;sup>16</sup> Cf. Annexe 1.

<sup>&</sup>lt;sup>17</sup> Cf. Annexe 4.

 $18$  Les travaux confidentiels sont stockés sur un serveur interne à chaque école, dans un dossier verrouillé, géré par le/la bibliothécaire.

<sup>&</sup>lt;sup>19</sup> La connexion au serveur commun nécessite un nom d'utilisateur et un mot de passe.

## **PROPRIETE INTELLECTUELLE**

L'élève est titulaire du droit d'auteur sur son TM.

Toutefois, comme l'établit l'art. 24 de la loi fédérale sur le droit d'auteur, les bibliothèques, les établissements d'enseignement, […] sont autorisés à confectionner les copies d'exemplaires d'œuvre qui sont nécessaires pour la sauvegarde et la conservation de leurs collections, à condition qu'ils ne poursuivent aucun but économique ou commercial avec cette activité.

L'usage des TM à des fins privés est légitimé par l'art. 19 de la loi fédérale sur le droit d'auteur. Par usage privé, on entend: b) toute utilisation d'oeuvres par un maître et ses élèves à des fins pédagogiques ; c) la reproduction d'exemplaires d'oeuvres au sein des entreprises, administrations publiques, institutions, commissions et organismes analogues, à des fins d'information interne ou de documentation.

Pour garantir un usage conforme des TM dans les établissements du secondaire II, et défendre le droit d'auteur dont chaque élève est titulaire, l'exemplaire papier du TM doit inclure une déclaration sur le dépôt légal, dûment signée par l'élève<sup>20</sup>.

## **PLAGIAT**

La commission cantonale pour les TM a choisi deux logiciels anti-plagiat : copy-stop pour les collèges de la Ville de Fribourg et compilatio pour le Collège du Sud à Bulle.

Tous les TM sont soumis au logiciel anti-plagiat, afin de garantir à chaque élève un traitement équitable et d'alimenter la base de données contenant tous les travaux de degré secondaire II, soumis au logiciel.

L'élève signe le document *Déclaration personnelle*<sup>21</sup>, certifiant que le TM a été réalisé conformément au Guide de travail des collèges et aux Lignes directrices de la DICS, acceptant que son TM soit soumis au logiciel anti-plagiat et donnant son accord pour qu'il soit utilisé comme moyen de preuve en cas de soupçon d'atteintes à son droit d'auteur.

### **ARCHIVAGE DEFINITIF**

Une fois le délai de conservation dans les écoles passé (10 ans), un échantillonnage<sup>22</sup> (TM concernant le Canton de Fribourg ayant obtenu la note 5 et plus, TM rédigés par les élèves dont le nom de famille commencant par la lettre B et  $S^{23}$ , TM ayant obtenu la note 6) est effectué et versé aux Archives de l'Etat du Canton de Fribourg<sup>24</sup>. Cette mesure vise à

 $\overline{a}$ 

<sup>24</sup> En l'absence de points ou de note (perte ou destruction des protocoles d'évaluation certificative), seront gardés uniquement les TM ayant obtenu la mention « très bien » : cette disposition vaut autant pour les TM sur le Canton de Fribourg que pour ceux qui répondent au critère « ayant obtenu la note 6 ». En présence de points, les équivalences suivantes sont retenues : ≥ 95 points = 6 ; ≥80 points = 5-6. En présence de note, est prise en compte la note réelle (par exemple, 4.9 ≠ 5).

<sup>&</sup>lt;sup>20</sup> Cf. Annexe 4.

 $21$  Cf. Annexe 4.

<sup>&</sup>lt;sup>22</sup> Le nombre de TM compris dans l'échantillonnage peut varier entre école, ainsi que d'année en année, de 50 à 140 environ.

<sup>&</sup>lt;sup>23</sup> Lorsqu'un TM est rédigé par plusieurs élèves, il suffit qu'un seul des élèves porte un nom de famille commençant par la lettre B ou S, pour que le TM soit retenu dans l'échantillonnage.

garantir l'archivage définitif d'une sélection pertinente de TM, à des fins de transparence administrative et de sauvegarde de documents ayant une valeur historique.

Le/la bibliothécaire imprime les TM sélectionnés pour l'archivage définitif (sur un papier de bonne qualité, non-recyclé) et les conditionne selon les normes édictées par les Archives de l'Etat du Canton de Fribourg<sup>25</sup>. Lors du versement, le/la bibliothécaire remet aux archives de l'Etat un inventaire aux champs prédéfinis par l'archiviste de l'Etat<sup>26</sup>.

Après le délai de conservation passé et l'échantillonnage effectué, les TM sont éliminés par le/la bibliothécaire.

## **VALORISATION**

l

Les Archives de l'Etat du canton de Fribourg s'engagent à conserver les TM sélectionnés et à leur donner une visibilité en affichant les notices relatives dans leur inventaire en ligne (http://www2.fr.ch/aef\_query/suchinfo.aspx). Les TM sont consultables sur place, à l'exception des TM désignés comme confidentiels, soumis à un délai de consultation de 30 voire 100 ans.

Une collaboration peut être établie avec la Société d'histoire du canton de Fribourg (en particulier pour les TM sur le canton de Fribourg).

<sup>26</sup> L'inventaire Excel est à remettre dans un premier temps pour contrôle sous forme électronique, et dans un deuxième temps sous forme papier avec le versement physique. Il doit comporter les champs suivants : Cote d'archivage = sigle de l'école (CGAM, CSC, CSM, ECG, GYB, CSU) + n. du versement en chiffres romaines (I, II, III, etc.) + un n. progressif univoque pour chaque TM remis (1, 2, 3, etc.), Auteur, Responsabilité, Titre, 1ère collection (titre du séminaire), Mots-clés, Collation, Langue, Année, Remarques (par ex. l'éventuelle clause de confidentialité).

<sup>&</sup>lt;sup>25</sup> Cf. Petit guide du versement d'archives à l'usage des services de l'Etat, 9 p. Le guide peut être commandé aux Archives de l'Etat de Fribourg : www.fr.ch/aef

ETAT DE FRIBOURG STAAT FREIBURG

#### Collège St-Michel CSMI Kollegium St. Michael KSMI

Rue St-Pierre Canisius 10, 1700 Fribourg

T +41 26 305 41 20, F +41 26 305 41 28 www.csmfr.ch

## FORMULAIRE POUR LE CATALOGUE DE LA BIBLIOTHÈQUE-MEDIATHÈQUE

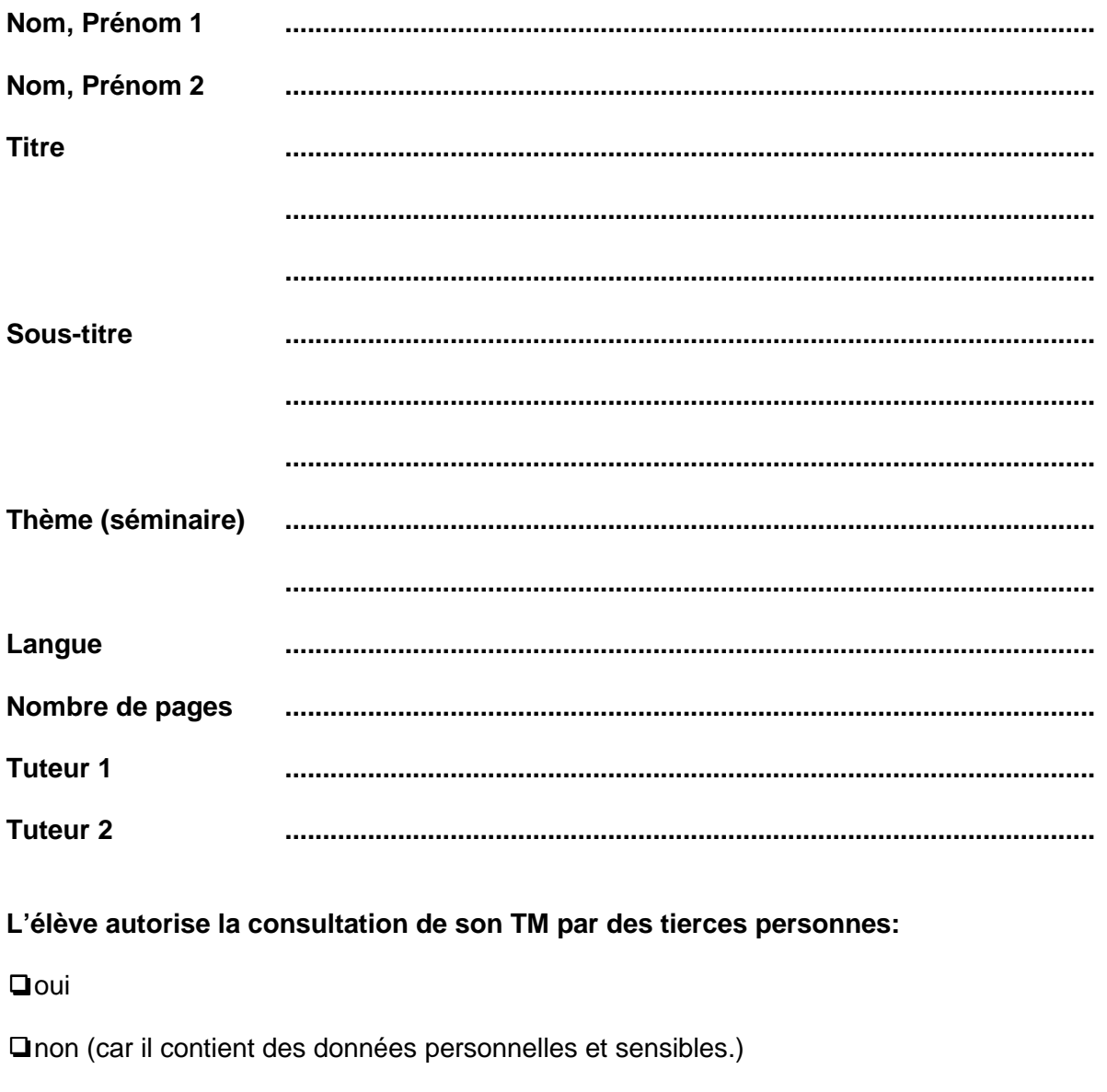

Signature(s) 

# A REMETTRE AU PLUS TARD LE 18 MARS 2016

## **PLANIFICATION DE L'ARCHIVAGE DES TM ET RESPONSABILITÉS**

Le groupe de pilotage de chaque école, en collaboration avec le/la bibliothécaire, organise et veille à la mise en application de la politique d'archivage. Le/la bibliothécaire est la personne ressource pour toutes questions relatives à l'archivage des TM.

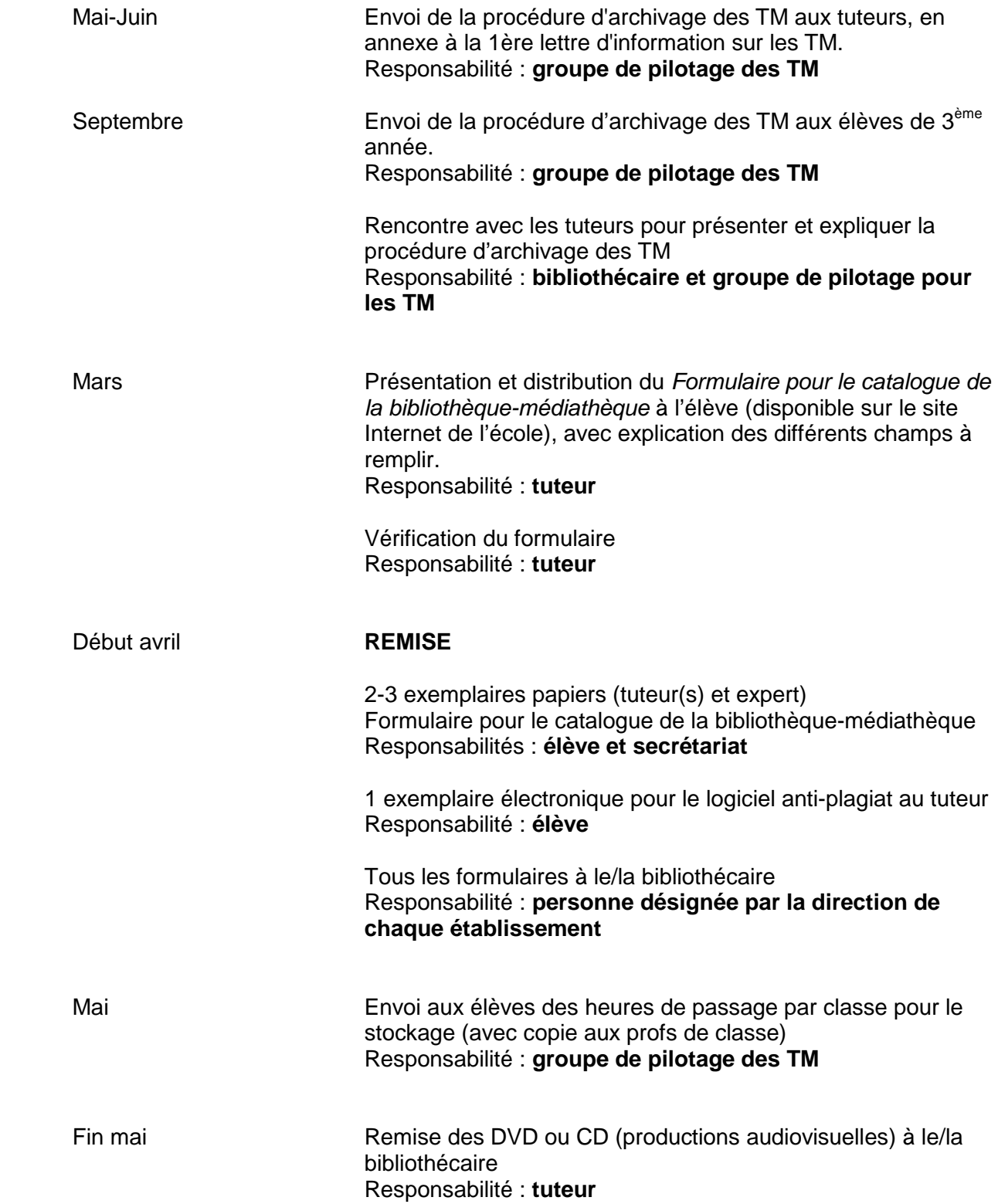

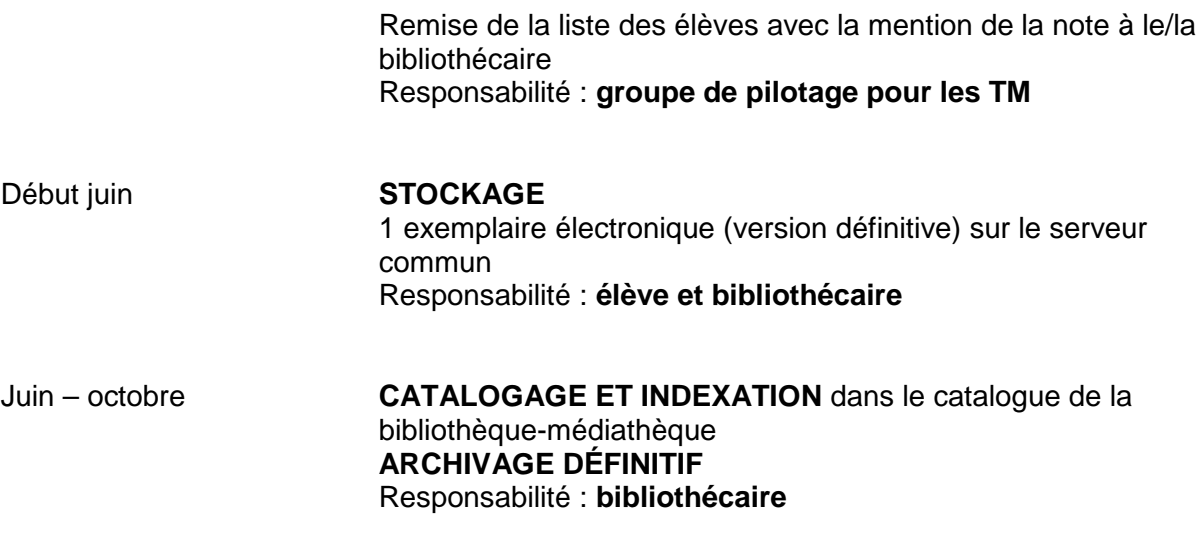

### **DOCUMENT A REMETTRE POUR LE LOGICIEL ANTI-PLAGIAT**

Un exemplaire du TM doit obligatoirement être rendu sous forme électronique, avec une préparation particulière adaptée au logiciel anti-plagiat. Le processus à respecter est le suivant :

1. Tous les textes du doivent être réunis dans un fichier unique en format Word (doc ou docx) ou converti en PDF.

2. Le nom du fichier doit être compatible avec internet : il ne doit contenir aucun signe diacritique (accent, cédille, tréma ou caractère spécial), ni aucun espace ou apostrophe. Afin de respecter la protection des données, la désignation du fichier ne doit pas comporter le nom de l'étudiant, mais seulement l'année de production et un à deux mots-clefs du titre, reliés par des tirets.

Exemple : 09-Forets\_Alluviales

3. Toutes les images doivent être supprimées. La taille du fichier doit être inférieure à 0.5 Mo. Pour réduire la taille d'un fichier Word ou PDF, il suffit d'utiliser la commande **Enregistrer sous** et de choisir le format txt (texte brut).

4. La législation sur la protection des données impose d'effacer sur la page de titre, dans l'en-tête ou dans le pied de page le nom de l'auteur, de tierces personnes ainsi que celui du tuteur. Le travail doit donc être complètement rendu anonyme.

5. Les pages de titres, les notes de bas de page, la bibliographie et les annexes doivent être effacées. Il est facile de supprimer toutes les notes de bas de page en utilisant la fenêtre de recherche et en y tapant ^f. Actionner ensuite la fonction **Remplacer**, laisser le champ vide et choisir **Remplacer tout**.

## **A REMETTRE AU PLUS TARD LE 18 MARS 2016 A TON TUTEUR**

## **DECLARATION PERSONNELLE**

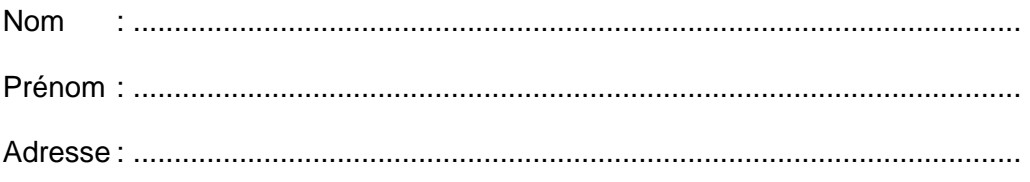

1. Je certifie que le travail (titre)

a été réalisé par moi-même conformément au Guide de travail des collèges et aux Lignes directrices de la DICS concernant la réalisation du Travail de maturité.

\_\_\_\_\_\_\_\_\_\_\_\_\_\_\_\_\_\_\_\_\_\_\_\_\_\_\_\_\_\_\_\_\_\_\_\_\_\_\_\_\_\_\_\_\_\_\_\_\_\_\_\_\_\_\_\_\_\_\_\_\_\_\_\_\_\_\_\_\_\_\_\_\_\_

\_\_\_\_\_\_\_\_\_\_\_\_\_\_\_\_\_\_\_\_\_\_\_\_\_\_\_\_\_\_\_\_\_\_\_\_\_\_\_\_\_\_\_\_\_\_\_\_\_\_\_\_\_\_\_\_\_\_\_\_\_\_\_\_\_\_\_\_\_\_\_\_\_\_

\_\_\_\_\_\_\_\_\_\_\_\_\_\_\_\_\_\_\_\_\_\_\_\_\_\_\_\_\_\_\_\_\_\_\_\_\_\_\_\_\_\_\_\_\_\_\_\_\_\_\_\_\_\_\_\_\_\_\_\_\_\_\_\_\_\_\_\_\_\_\_\_\_\_

2. Je prends connaissance que mon travail sera soumis à une vérification de la mention correcte et complète de ses sources, au moyen d'un logiciel de détection de plagiat. Pour assurer ma protection, ce logiciel sera également utilisé pour comparer mon travail avec des travaux écrits remis ultérieurement, afin d'éviter des copies et de protéger mon droit d'auteur. En cas de soupçon d'atteintes à mon droit d'auteur, je donne mon accord à la direction de l'école pour l'utilisation de mon travail comme moyen de preuve.

3. Je m'engage à ne pas rendre public mon travail avant l'évaluation finale.

4. Je m'engage à respecter la Procédure d'archivage des travaux de maturité en vigueur dans mon école.

5. J'autorise la consultation de mon travail par des tierces personnes à des fins pédagogiques et/ou d'information interne à l'école :

❏ oui

❏ non (car il contient des données personnelles et sensibles.)

Lieu, date : \_\_\_\_\_\_\_\_\_\_\_\_\_\_\_\_\_\_\_\_\_\_\_\_\_\_\_\_\_\_\_\_\_\_\_\_\_\_\_\_\_\_\_\_\_\_\_\_\_\_\_\_\_\_

Signature : \_\_\_\_\_\_\_\_\_\_\_\_\_\_\_\_\_\_\_\_\_\_\_\_\_\_\_\_\_\_\_\_\_\_\_\_\_\_\_\_\_\_\_\_\_\_\_\_\_\_\_\_\_\_

## **A JOINDRE A LA VERSION FINALE IMPRIMEE DU TM**